# INTER – CCD

# Manuel de référence

24 octobre 2012

# Table des matières

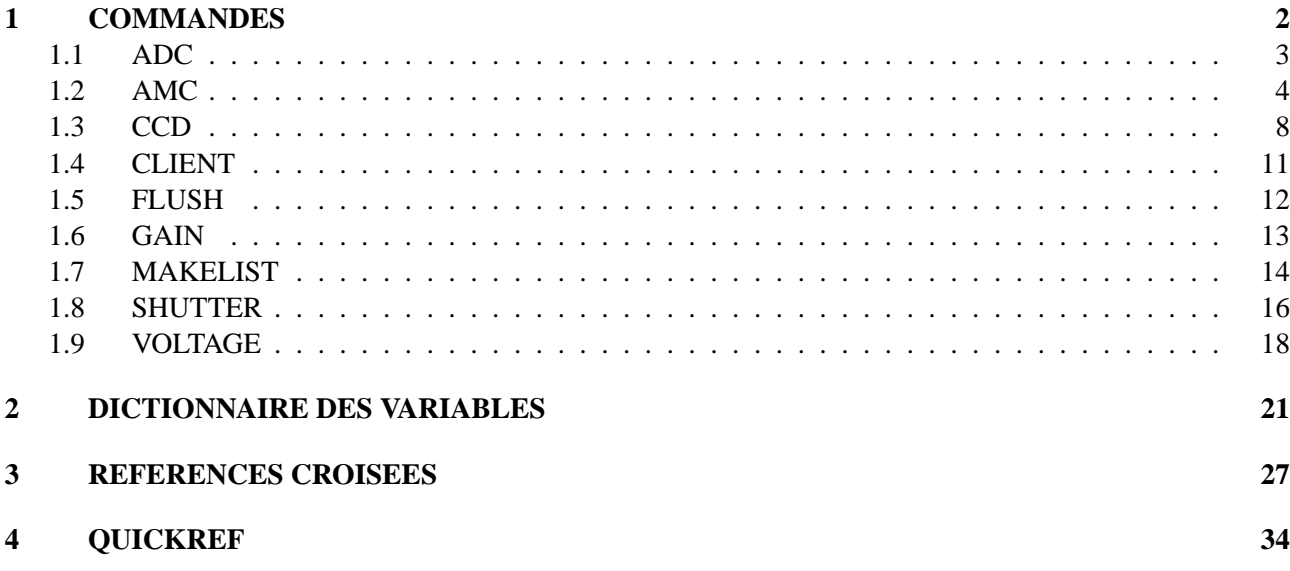

**Chapitre 1**

# **COMMANDES**

# **1.1 ADC**

Contrôle du convertisseur Analogue–Digital de la caméra CCD

#### **SYNTAXES:**

/DC /AC /AC /OFFSET /CALIB

#### **QUALIFICATEURS A DISPOSITION:**

### **/DC**

Initialisation du mode unipolaire

#### **/AC**

Initialisation du mode bipolaire

### **/OFFSET**

Réoptimisation de l'électronique de la caméra en mode bipolaire

#### **/CALIB**

Setup et calibration du convertisseur

# **1.2 AMC**

Contrôle de la caméra CCD : connection , déconnection initialisation, status et fonctions générales.

### **Connection — Initialisation — Déconnection**

#### **SYNTAXES:**

AMC /CLIENT AMC /BOOT=<ccd\_donfiguration\_file>,<hardware\_configuration\_file> AMC /INIT AMC /EXIT

#### **DESCRIPTION:**

Permet la connection et la déconnection au serveur sur PC.

#### **VARIABLES INTERACTIVES PRINCIPALES:**

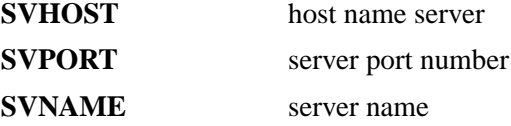

#### **VARIABLES RESULTATS PRINCIPALES:**

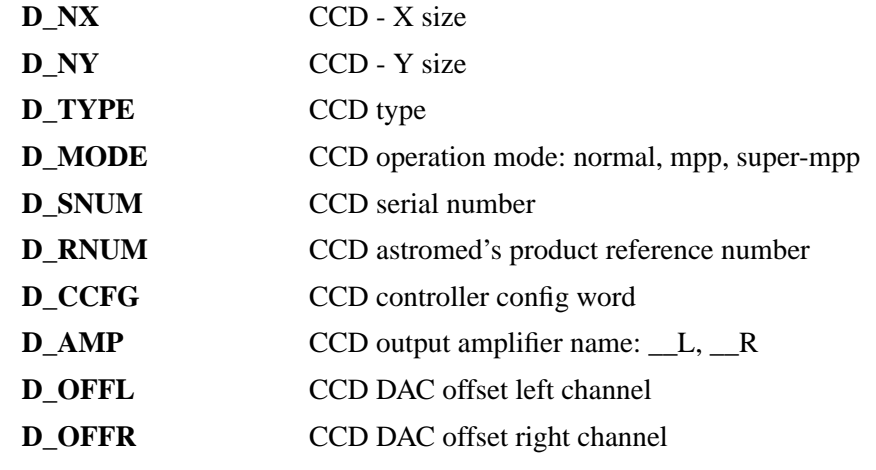

 $\overline{\phantom{a}}$ 

#### **QUALIFICATEURS A DISPOSITION:**

#### **/CLIENT**

Connection. Cette commande peut être appelée sur un serveur déja connecté. Dans ce cas, un test de connection est effectué.

#### **/BOOT=**<**ccd\_donfiguration\_file**>**,**<**hardware\_configuration\_file**>

Initialisation de la caméra selon les fichier de configuration sité. Les nom des fichiers doivent être donnés avec leurs path complet

#### **/INIT**

Initialisation hardware de la caméra.

#### **/EXIT**

Déconnection et arrêt du serveur.

### **Test de la caméra CCD**

#### **SYNTAXES:**

AMC /CCDLOAD AMC /DUMMYLOAD AMC /CHECK AMC /STATUS

#### **DESCRIPTION:**

Commandes de test ou l'on peut choisir la connection du convertisseur AD sur CCD our sur "dummy load".

#### **QUALIFICATEURS A DISPOSITION:**

#### **/CCDLOAD**

Connection du convertisseur sur CCD

#### **/DUMMYLOAD**

Connection du convertisseur sur "dummy load"

#### **/CHECK**

Verifie si le harware de la caméra CCDfonctionne selon les spécifications. Test si les tensions sont dans leurs tolérances de fonctionnement. En cas d'échec dans l'ensemble des vérifications, les mauvaises tensions sont affichées et une erreur est générée.

#### **/STATUS**

Affiche différent status de la caméra.

#### **Fonctions annexes**

#### **SYNTAXES:**

AMC /VERBOSE=<level> AMC /DEBUG=<level> AMC /VGOP=<level>

#### **DESCRIPTION:**

Différentes commandes agissant su niveau du serveur ou du protocole de communication.

#### **QUALIFICATEURS A DISPOSITION:**

#### **/VERBOSE=**<**level**>

Donne le niveau de verbosité du serveur

#### **/DEBUG=**<**level**>

Donne le niveau de debug du serveur

#### **/VGOP=**<**level**>

Donne le niveau de debug du protocole

### **Controleur Voodoo**

#### **DESCRIPTION:**

qualificateurs operationnels avec le controlleur "Voodoo" :

#### **QUALIFICATEURS A DISPOSITION:**

#### **/ONPOWER**

power on le controlleur CCD

#### **/OFFPOWER**

power off le controlleur CCD

#### **/PCIRESET**

reset de la carte PCI

#### **/CTLRESET**

reset du controleur CCD.

#### **/AMPNAME=**<**outamp**>

selectione l'amplificateur de sortie :

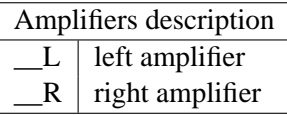

#### **/GETCCFG**

lit la config du controlleur dans la variable du block D\_CCFG.

#### **/DSPDEBUG**

met/enleve le mode debug des commandes DSP.

#### **/PCILOAD=**<**pcifile**>

boot la carte PCI avec le fichier 'pcifile'

#### **/TIMLOAD=**<**timfile**>

charge le fichier de timing 'timfile'.

#### **/VOFFSET=**<**left,right**>

initialise l'offset channel left et right.

## **1.3 CCD**

Lecture du chip CCD

#### **SYNTAXES:**

CCD [<No\_de\_matrice>]

CCD [<No\_de\_matrice>] /NEXPOSURES=<n> /DURATION=<duration> /DELAY=<delay>

CCD [<No\_de\_matrice>] [/qualif] /STANDARD

CCD [<No\_de\_matrice>] [/qualif] /OFFSET[=<blacklevel>]

CCD [<No\_de\_matrice>] [/qualif] /NORMALIZE[=<blacklevel>]

CCD [<No\_de\_matrice>] [/qualif] /BLACKLEVEL

#### **DESCRIPTION:**

Cette commande lit sur le CCD "n" regions prédéfinie avec la commande MAKELIST. Ces régions sont placée dans des matrices consécutives commançant à la matrice <No\_de\_matrice> (défaut=1).

L'allocation des matrices est effectuée au moment du MAKELIST. Il est donc recommandé d'utiliser ici le même <No\_de\_matrice> que celui donné à la commande MAKELIST.

La liste des région courantes s'obtient avec "MAKELIST /STATUS".

#### **VARIABLES RESULTATS PRINCIPALES:**

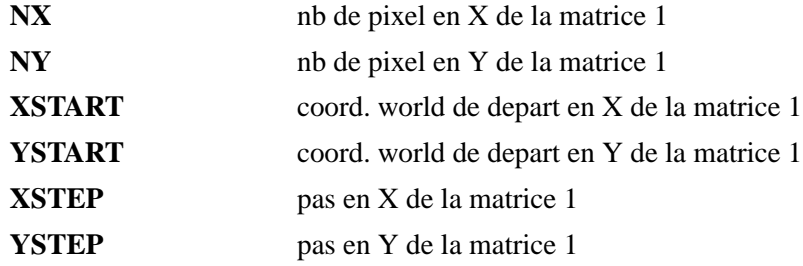

#### **Multiples expositions**

#### **DESCRIPTION:**

Il est possible de réaliser plusieurs expositions de suite avec la même liste de régions. Dans ce cas, l'initialisation des régions a du être fait avec "MAKELIST /NEXPOSURES". Les expositions successives sont placés sur des couches successives. Il est possible de diminuer (et uniquement diminuer) le nombre d'expositions avec le qualificateur "/NEXPOSURES". Le temps d'obturation est donné avec "/DURATION" et le délai entre chaque pose avec "/DELAY".

#### **QUALIFICATEURS A DISPOSITION:**

#### **/NEXPOSURES=**<**n**>

Nombre d'expositions.

#### **/DURATION=**<**duration**>

Durée d'exposition en millisecondes.

#### **/DELAY=**<**delay**>

Délai entre chaque pose en millisecondes.

### **Mode de fonctionnement**

#### **DESCRIPTION:**

Le Chip CCD peut être lu selon différent modes. Ces modes sont précisé avec les qualificateur suivant :

### **QUALIFICATEURS A DISPOSITION:**

#### **/STANDARD**

Lecture sans traitement (défaut).

**/OFFSET[=**<**blacklevel**>**]**

#### **/NORMALIZE[=**<**blacklevel**>**]**

#### **/BLACKLEVEL**

Lecture avec soustraction du blacklevel

### **Controleur Voodoo**

#### **DESCRIPTION:**

qualificateurs operationnels avec le controlleur "Voodoo" :

### **QUALIFICATEURS A DISPOSITION:**

#### **/SYNTHETIC**

genere une image de test pour valider la lecture du CCD

#### **/NOSYNTHETIC**

mode de lecture normal (défaut).

#### **/IDLE**

demarre le mode "idle", clock le CCD en continue

#### **/NOIDLE**

stoppe le mode "idle".

#### **/PARIDLE**

demarre les transferts parallelles en mode "idle".

#### **/NOPARIDLE**

stoppe les transferts parallelles en mode "idle".

#### **/MPP**

CCD en mode inversion "MPP" (Multi Pinned Phase)

#### **/NOMPP**

CCD en mode normal.

#### **/ABORT**

interruption exposition courante, (fermeture shutter, arret timer, idle mode)

#### **/PAUSE**

pause exposition courante. (fermeture shutter, stoppe timer)

#### **/RESUME**

reprends exposition courante (re-ouverture shutter, redemarre timer ou il en etait).

# **1.4 CLIENT**

Initialise les communications entre Inter (client) et des programmes serveurs.

#### **SYNTAXE:**

CLIENT [/qualificateur]

#### **DESCRIPTION:**

GSC et AFF sont des serveurs permettant une reconnection après une déconnection d'inter. De plus les options des serveurs sont écrites les variables (CMDAFF, CMDGSC)

#### **VARIABLES INTERACTIVES PRINCIPALES:**

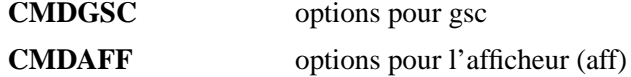

#### **QUALIFICATEURS A DISPOSITION:**

#### **/AFF**

Initialise la communication avec l'afficheur.

#### **/GSC**

Initialise la communication avec le serveur GSC (carte stellaires).

#### **/VERBOSE=**<**n**>

Niveau de verbosité du protocole de communication (0 à 9).

# **1.5 FLUSH**

Flush du CCD.

#### **SYNTAXES:**

 $FLUSH < n$ 

#### **PARAMETRES:**

**n** Nb de flush.

## **REMARQUES:**

Le nombre de flush est limité à 20.

## **1.6 GAIN**

Lecture et mise à jour des paramètres concernant les gains et temps de lecture de la caméra CCD.

#### **SYNTAXES:**

GAIN GAIN /PGAIN=<pgain>  $GAIN / TIME = < time>$  $GAIN / ITIME = < itime>$ GAIN /SET=<pixel\_rate>,<sensitivity>

#### **VARIABLES RESULTATS PRINCIPALES:**

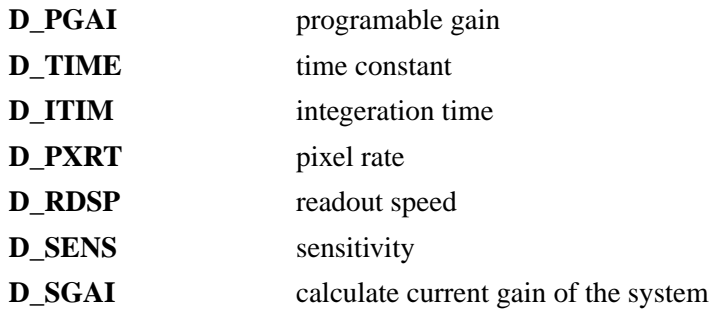

#### **DESCRIPTION:**

La mise à jour de ""D\_PGAI", "D\_TIME", "D\_ITIM", "D\_PXRT", "D\_RDSP", "D\_SENS" et "D\_SGAI" se fait dans tout les cas. La mise à jour des paramètres se fait avec les qualificateurs suivant :

#### **QUALIFICATEURS A DISPOSITION:**

#### **/PGAIN=**<**pgain**>

Met à jour le "programmable gain". Cette valeur doit être égale à 5 ou 50.

### **/TIME=**<**time**>

Met à jour le "time constant". Cette valeur doit être égale à 2, 4, 6 ou 8.

#### **/ITIME=**<**itime**>

Met à jour le "double correlated sampling integration time". Cette valeur doit être comprise entre 0.1 et 25.59

#### **/SET=**<**pixel\_rate**>**,**<**sensitivity**>

Met à jour le "pixel\_rate" et la "sensitivity" qui sont des indice dans le fichier xxxx. Pixel\_rate doit être compris entre 0 et 3 (0=slowest sped). Sensitivity doit être compris entre 0 et 4 (0=maximum sensitivity)

# **1.7 MAKELIST**

Fabrique la liste de régions qui permet la lecture du CCD.

#### **SYNTAXES:**

MAKELIST MAKELIST [<région> [<matrice>]] MAKELIST [<région> [<matrice>]] /FULLCHIP MAKELIST [<région> [<matrice>]] /BINNING=<x>,<y> MAKELIST [<région> [<matrice>]] /NEXPOSURES=<n> MAKELIST /STATUS

#### **PARAMETRES:**

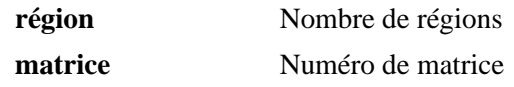

#### **VARIABLES INTERACTIVES PRINCIPALES:**

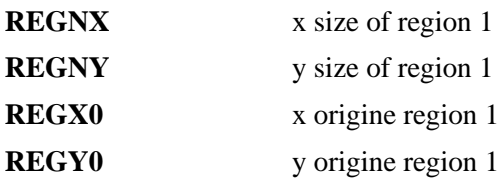

#### **DESCRIPTION:**

La fabrication d'une liste de régions est nécessaire pour permettre la lecture du CCD. Il n'est pas necessaire de recréer une liste pour une nouvelle lecture, une liste est réutilisable. MAKELIST permet d'initialiser les paramètres de lecture sur le serveur et aussi d'initialiser les matrices qui recevront les région du côté d'inter.

Il est possible de réaliser plusieurs expositions de suite avec la même liste de régions grâce au qualificateur "/NEXPOSURES". Dans ce cas les expositions successives sont placés sur des couches successives. Le nombre d'exposition peut être diminué au moment de la lecture avec la commande "CCD /NEXPOSURES".

Le qualificateur "/BINNING" permet une lecture avec condensation des pixel.

Le qualificateur "/FULLCHIP" permet la lecture du CCD complet sans modifier les variables contenant les paramètres des régions.

#### **QUALIFICATEURS A DISPOSITION:**

#### **/NEXPOSURES=**<**n**>

Donne le nombre d'expositions maximum

#### **/FULLCHIP**

Lecture du ccd entier

#### **/BINNING=**<**x**>**,**<**y**>

Donne les facteurs de compression selon x et y.

#### **/STATUS**

Affiche les caractéristiques de la liste courante

#### **Controleur Voodoo**

#### **DESCRIPTION:**

qualificateurs operationnels avec le controlleur "Voodoo" :

#### **QUALIFICATEURS A DISPOSITION:**

#### **/BIAS=**<**regbx0**>**,**<**regbnx**>

defini la region de BIAS en mode SUBARRAY :

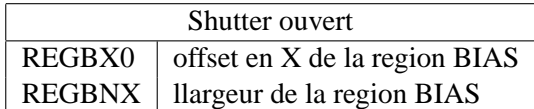

# **1.8 SHUTTER**

Commande de l'obturateur

#### **SYNTAXES:**

/OPEN /CLOSE /EXPOSE=<duration> /STATUS

### **VARIABLES RESULTATS PRINCIPALES:**

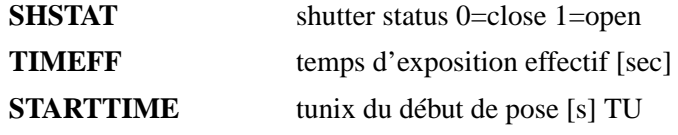

#### **DESCRIPTION:**

Permet l'ouverture, la fermeture, l'ouverture durant un temps donné et la lecture du status de l'obturateur de la caméra CCD.

#### Remarque:

*L'ouverture d'un shutter déjà ouvert n'a aucune conséquence. La référence de temps reste l'instant de l'ouverture initiale.*

#### **QUALIFICATEURS A DISPOSITION:**

#### **/OPEN**

Ouvre l'obturateur. Retourne :

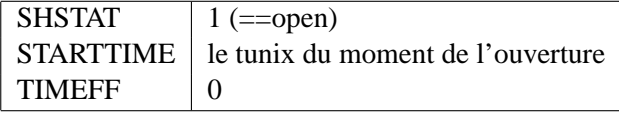

#### **/CLOSE**

Ferme l'obturateur. Retourne :

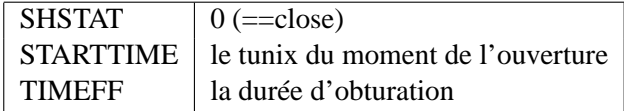

#### **/EXPOSE=**<**duration**>

Ouvre l'obturateur pour un temps donné en millisecondes. Retourne une fois le shutter refermé, /NOWAIT n'est pas operationnel :

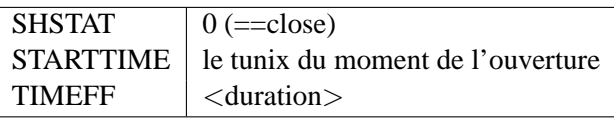

#### **/STATUS**

Retourne le status du shutter dans SHSTAT (1==open) et retourne :

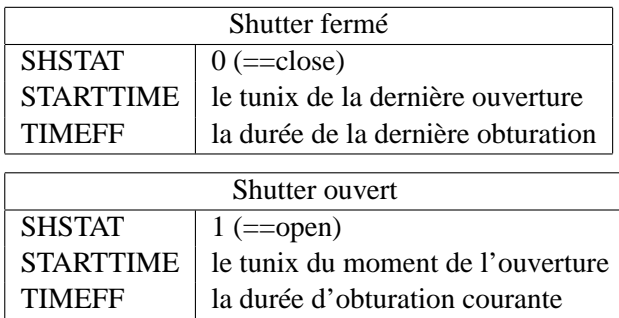

# **Controleur Voodoo**

#### **DESCRIPTION:**

qualificateurs operationnels avec le controlleur "Voodoo" :

### **QUALIFICATEURS A DISPOSITION:**

#### **/TIME=**<**duration**>

initialise le temps d'exposition pour la prochaine exposition, N'ouvre pas le shutter.

### **/ELAPSED**

retourne le temps d'exposition dans TIMEFF.

# **1.9 VOLTAGE**

VOLTAGE permet la lecture ou l'affichage des tensions et températures de la caméra CCD.

#### **SYNTAXES:**

VOLTAGE VOLTAGE /STATUS VOLTAGE /SET=<name>,<value>

#### **PARAMETRES:**

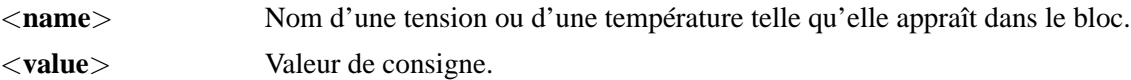

#### **VARIABLES INTERACTIVES PRINCIPALES:**

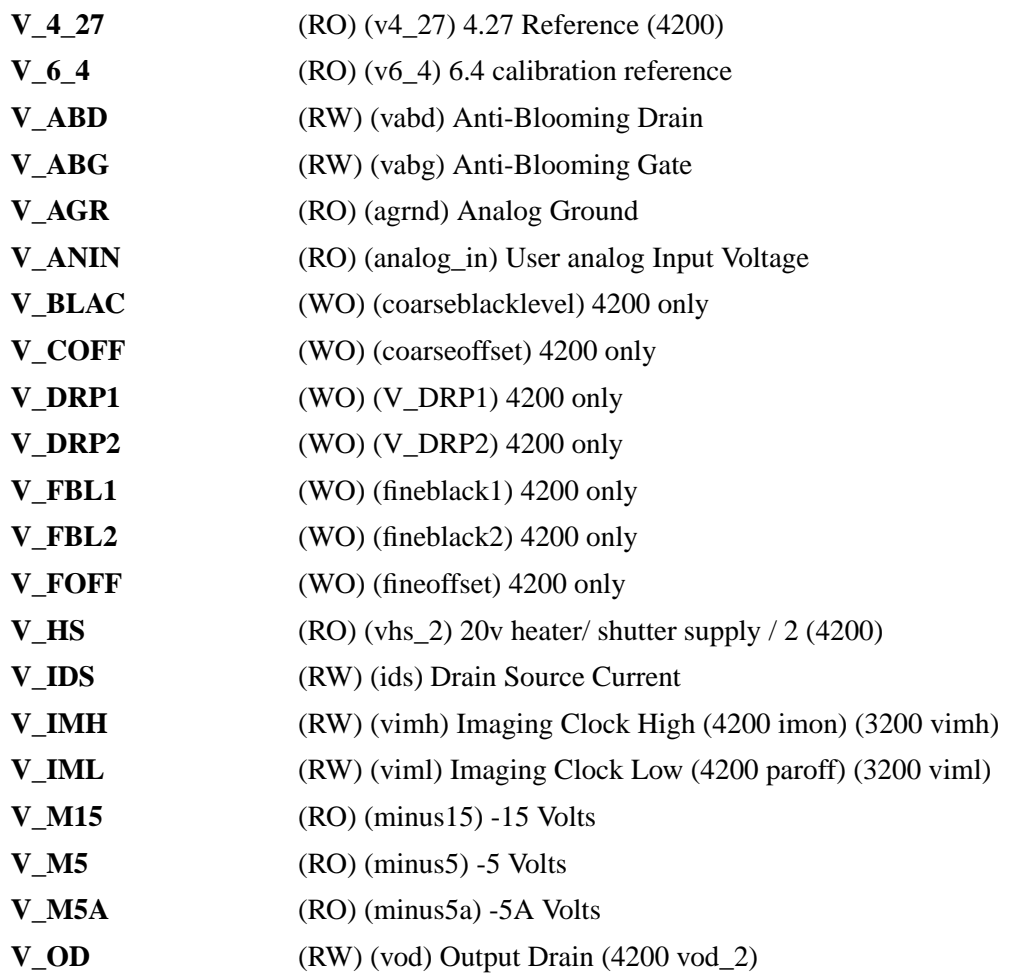

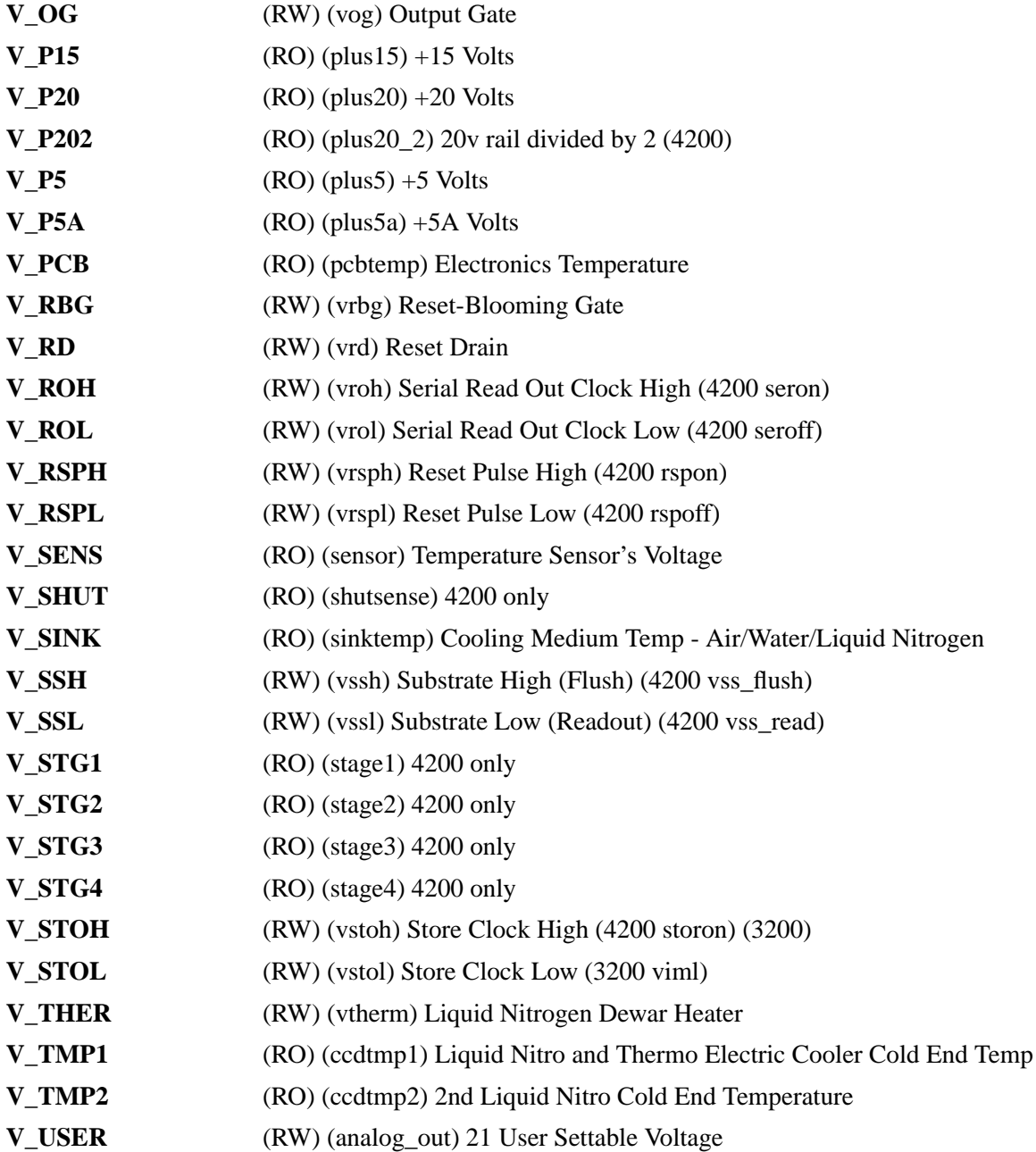

#### **DESCRIPTION:**

Lorsque qu'aucun qualificateur n'est précisé, VOLTAGE met à jour les variables du bloc de donnée. Avec "/STATUS", les tensions et températures sont affichées, mais le bloc n'est pas mis à jour. Le qualificateur "/SET" permet de donner une consigne.

### **QUALIFICATEURS A DISPOSITION:**

#### **/STATUS**

Affichage des consignes à l'écran. Dans ce mode, les qualificateurs "/READ" et "/SET" ne sont pas traités.

## **/SET=**<**name**>**,**<**value**>

Donne la consigne <value> à <name>.

# **Chapitre 2**

# **DICTIONNAIRE DES VARIABLES**

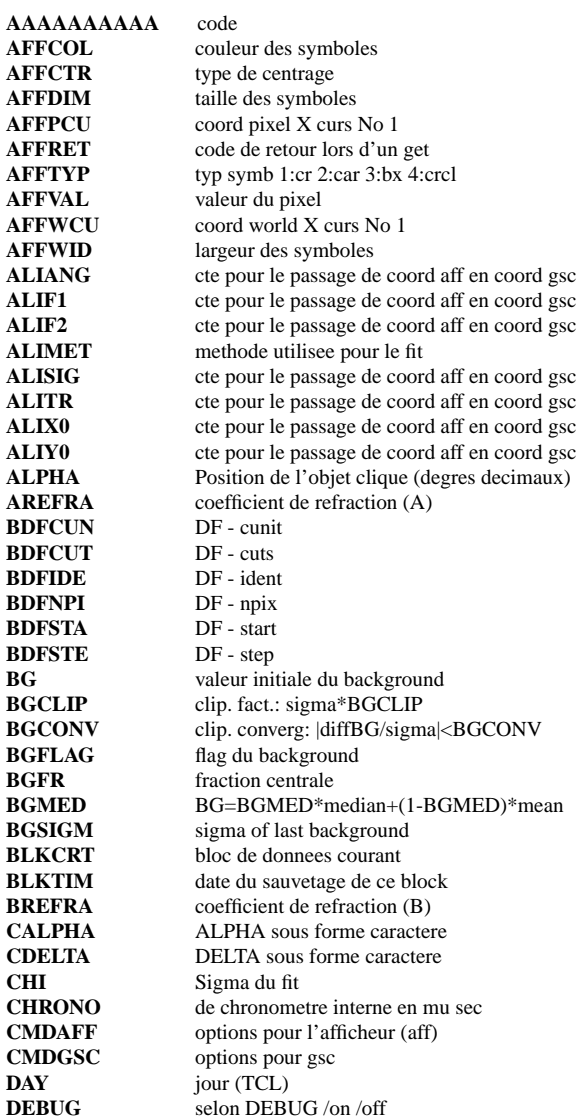

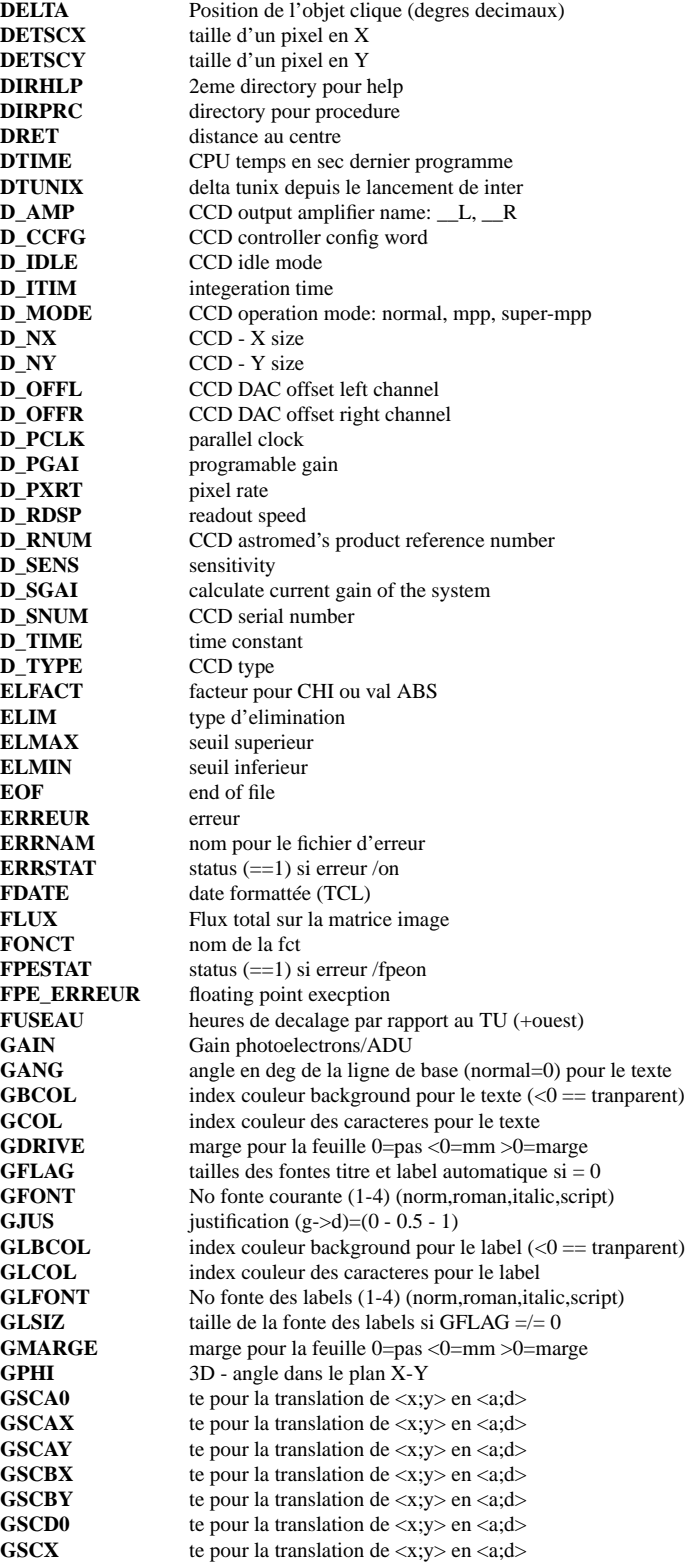

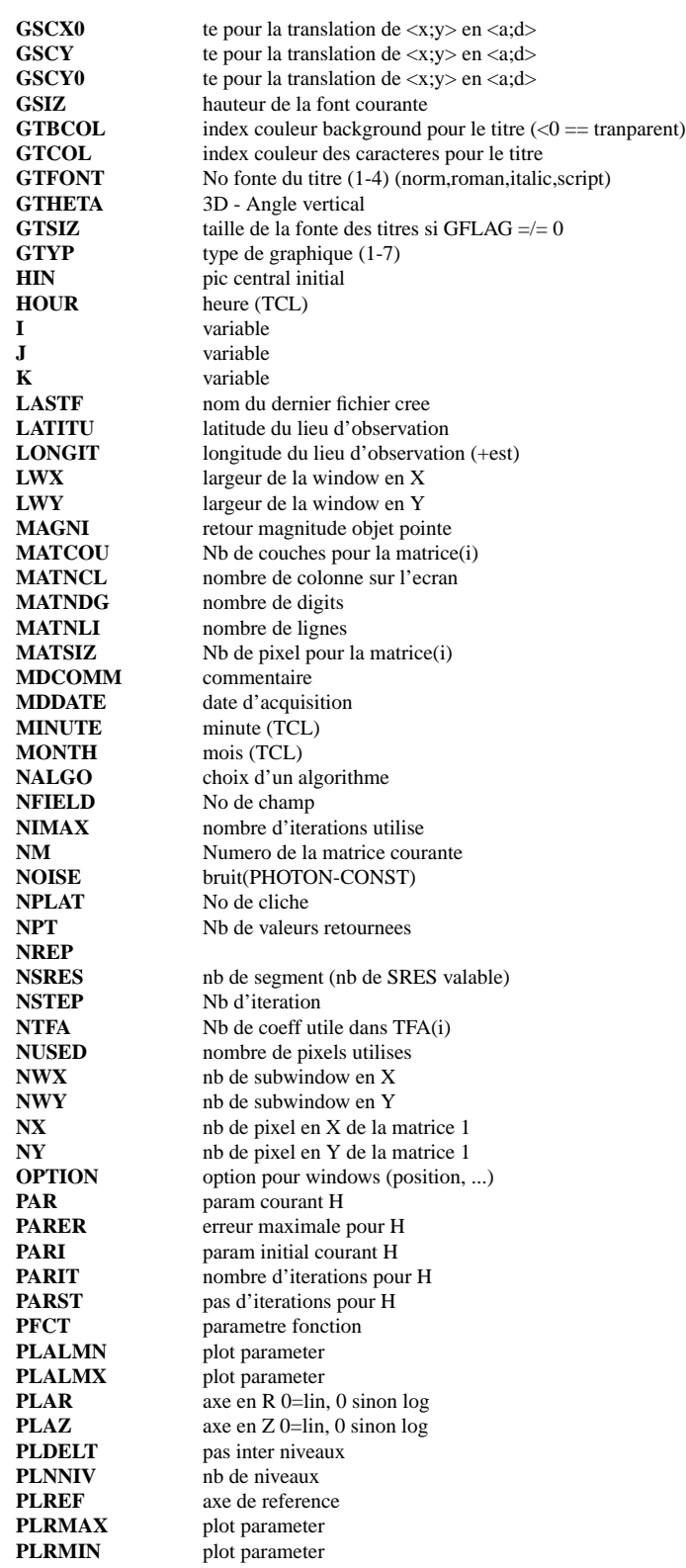

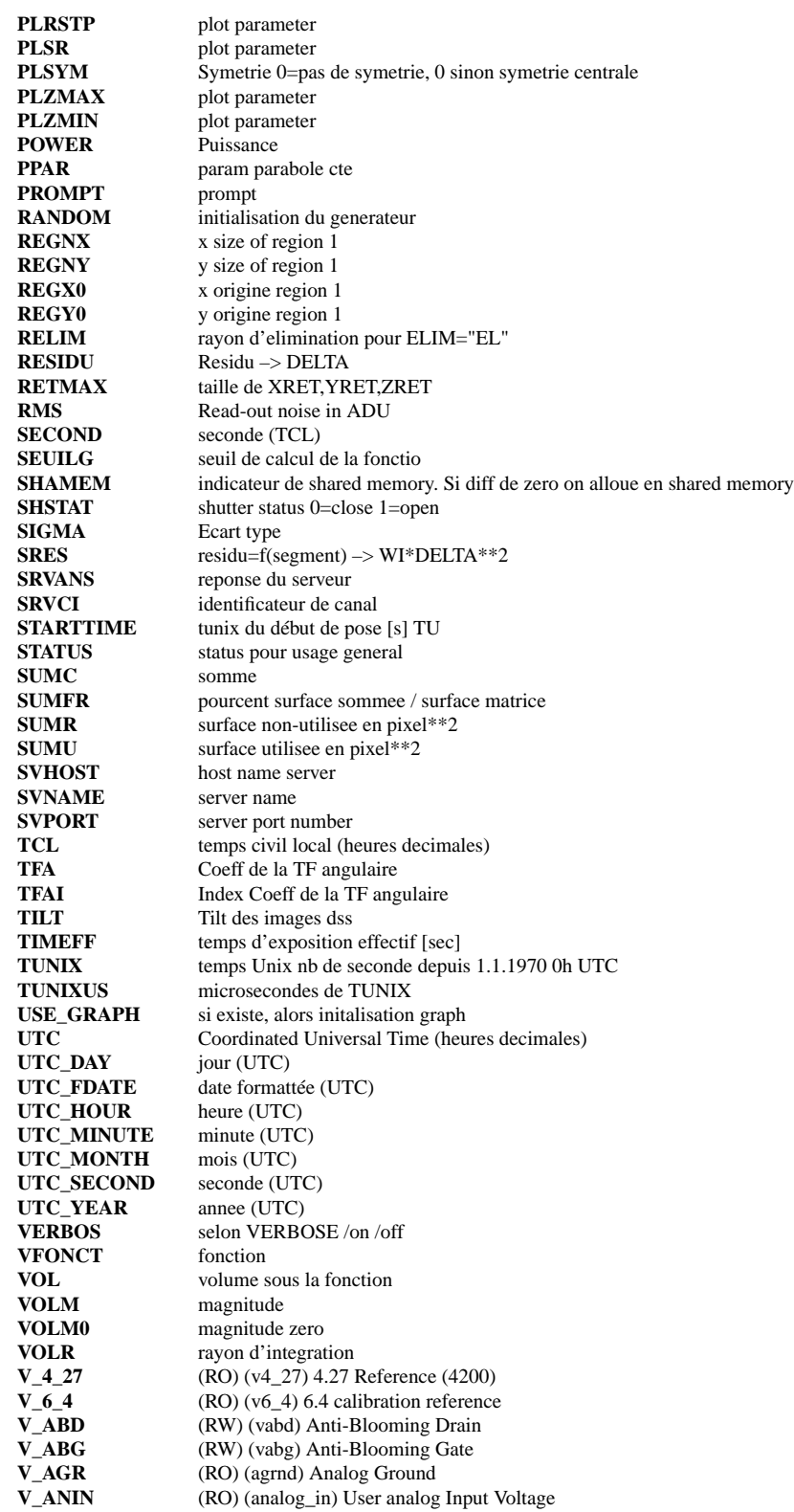

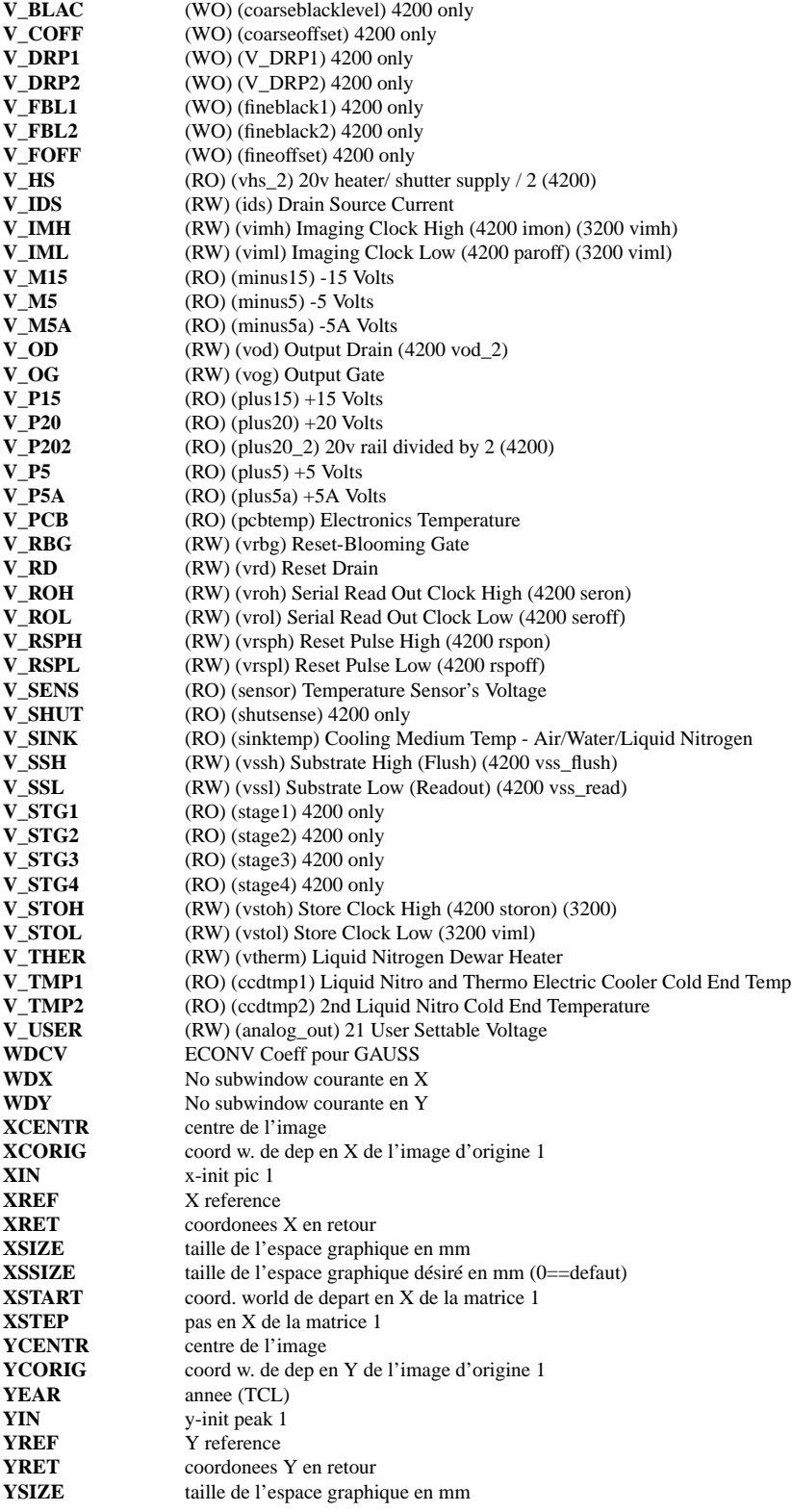

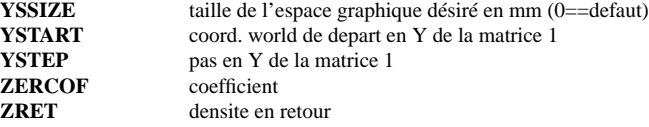

**Chapitre 3**

# **REFERENCES CROISEES**

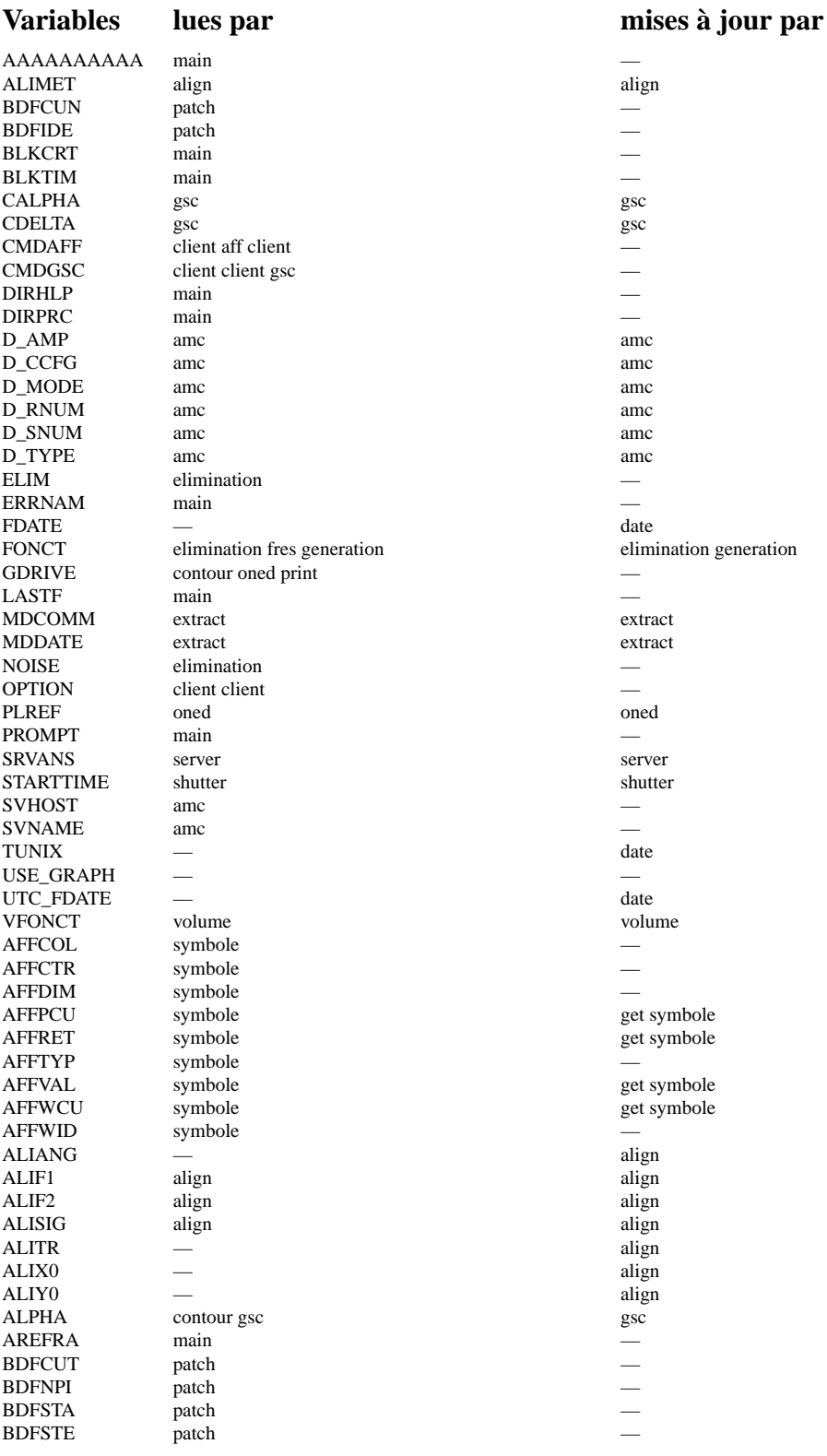

Fres generation elimination generation elimination generation  $\frac{1}{\sqrt{1-\frac{1}{1-\frac{1}{1-\frac{1}{1-\frac{1}{1-\frac{1}{1-\frac{1}{1-\frac{1}{1-\frac{1}{1-\frac{1}{1-\frac{1}{1-\frac{1}{1-\frac{1}{1-\frac{1}{1-\frac{1}{1-\frac{1}{1-\frac{1}{1-\frac{1}{1-\frac{1}{1-\frac{1}{1-\frac{1}{1-\frac{1}{1-\frac{1}{1-\frac{1}{1-\frac{1}{1-\frac{1}{1$ get symbole get symbole

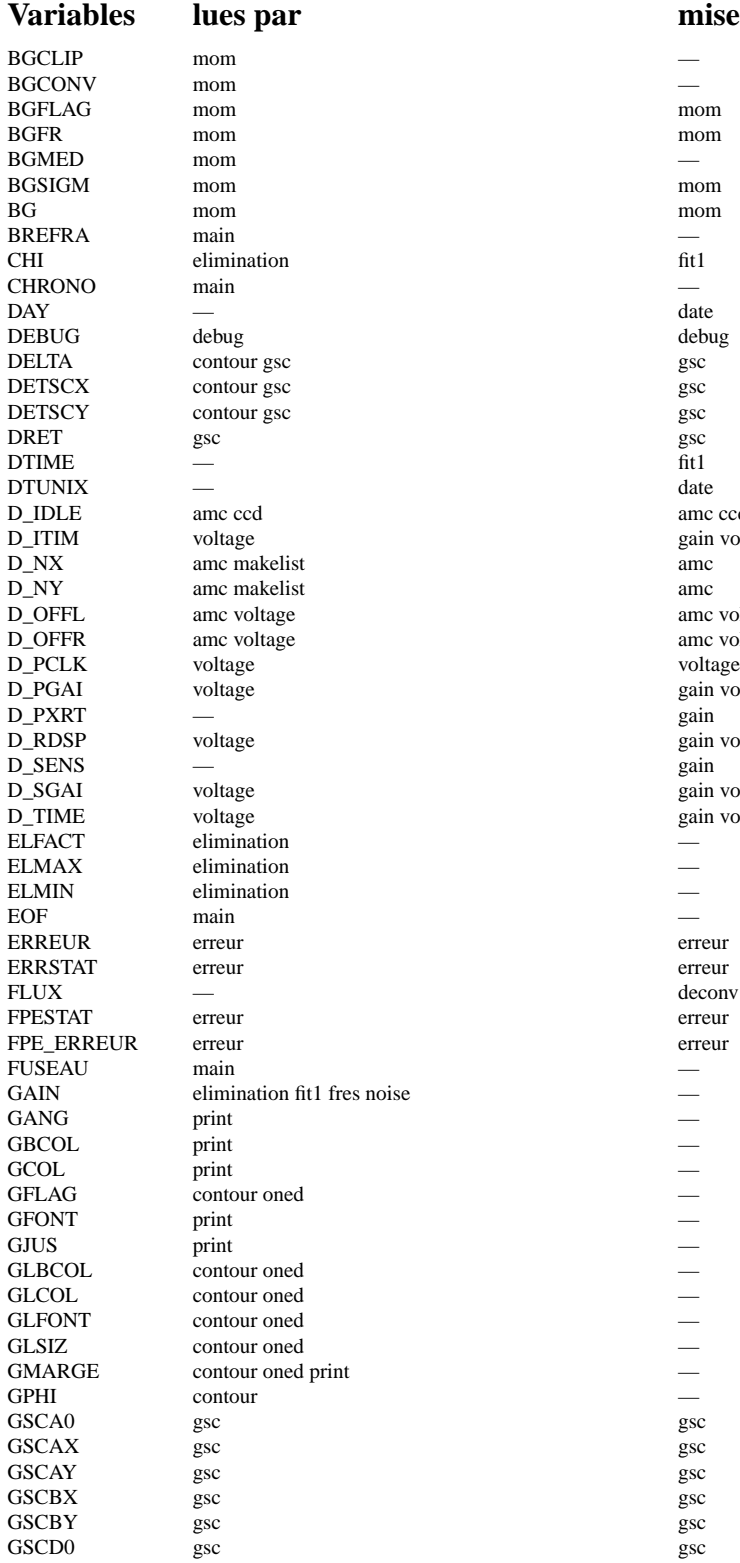

mises à jour par amc ccd gain voltage amc voltage amc voltage gain voltage<br>gain gain voltage gain voltage gain voltage GAIN elimination fit1 fres noise —

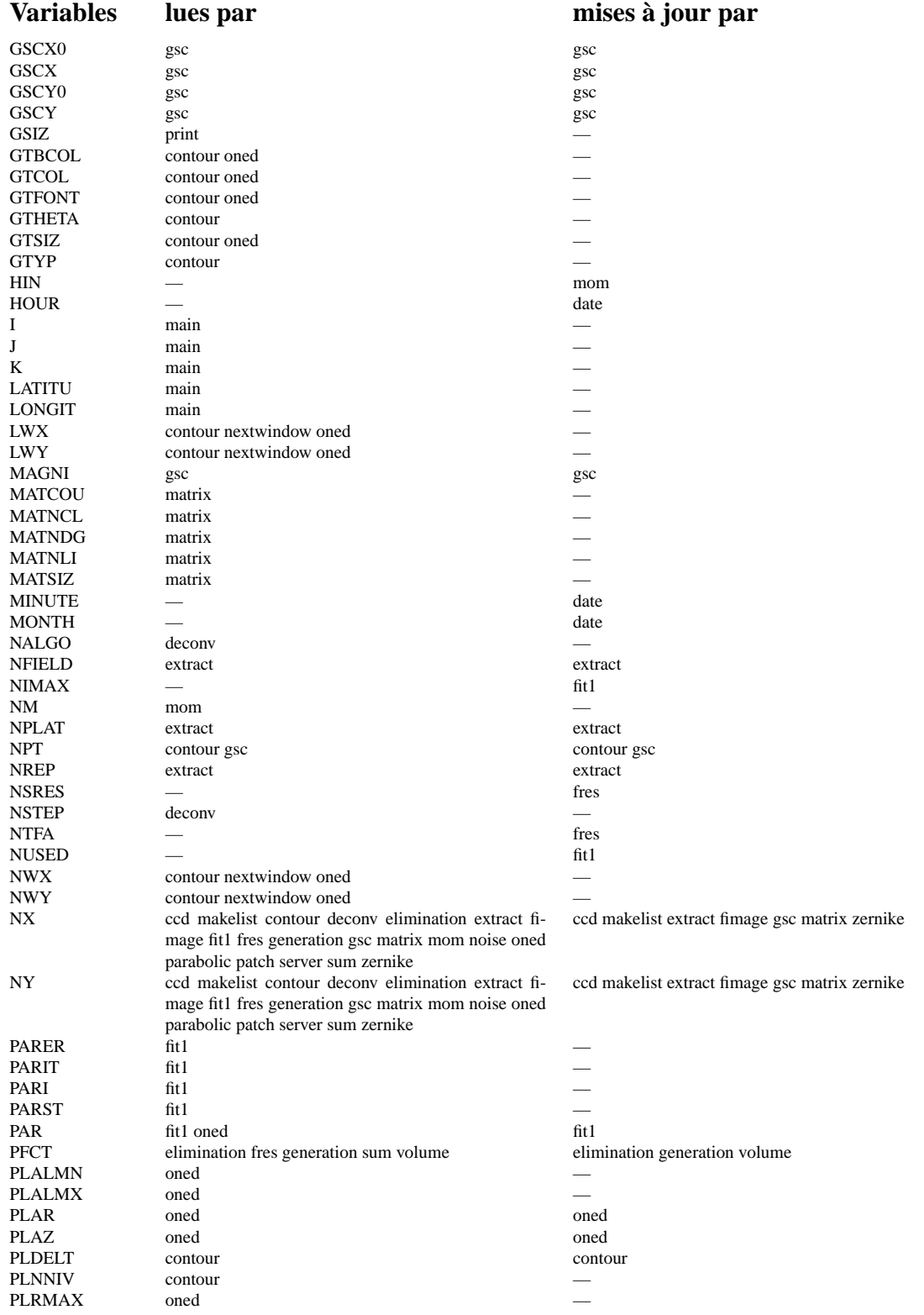

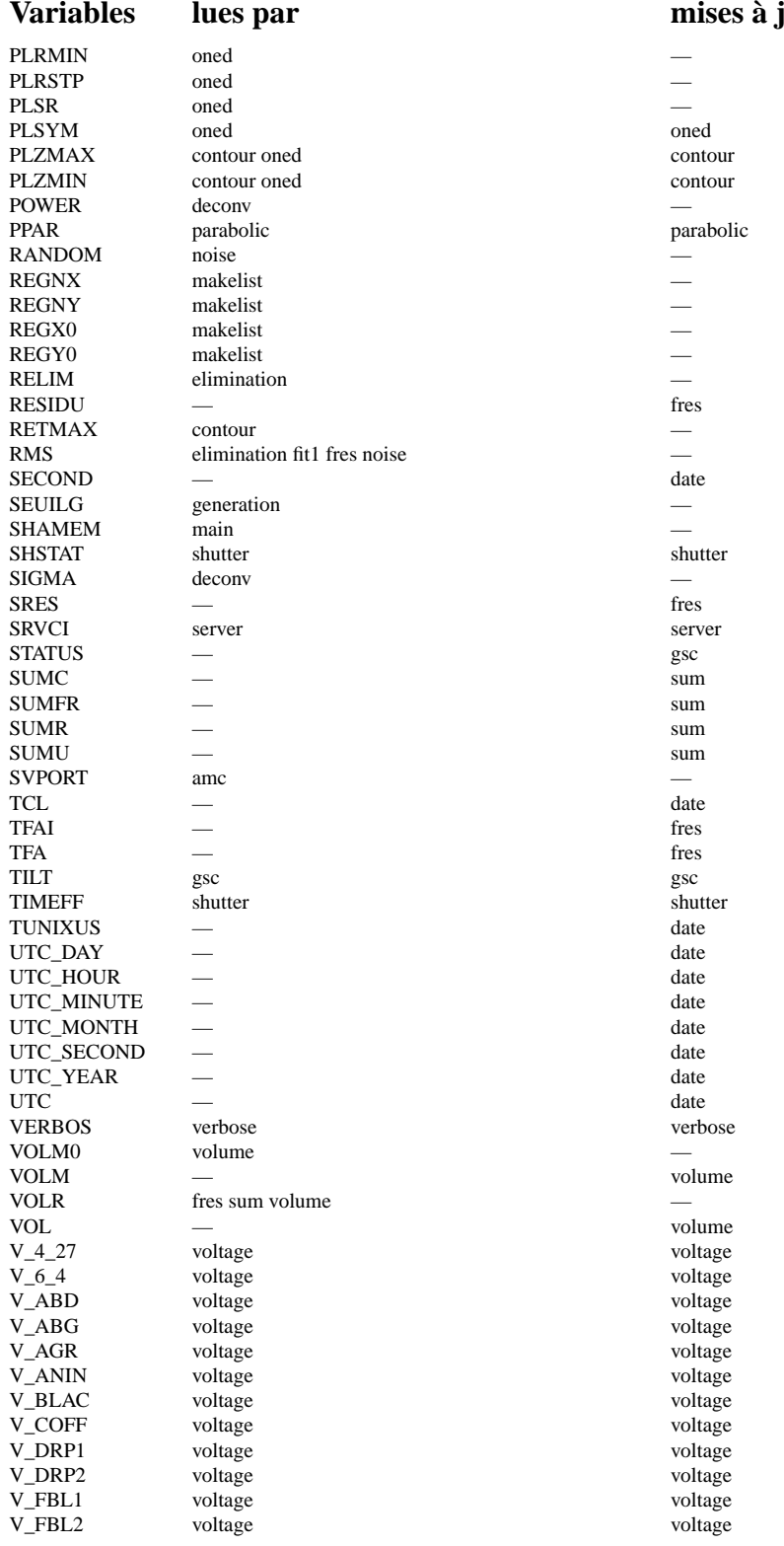

# **jour par**

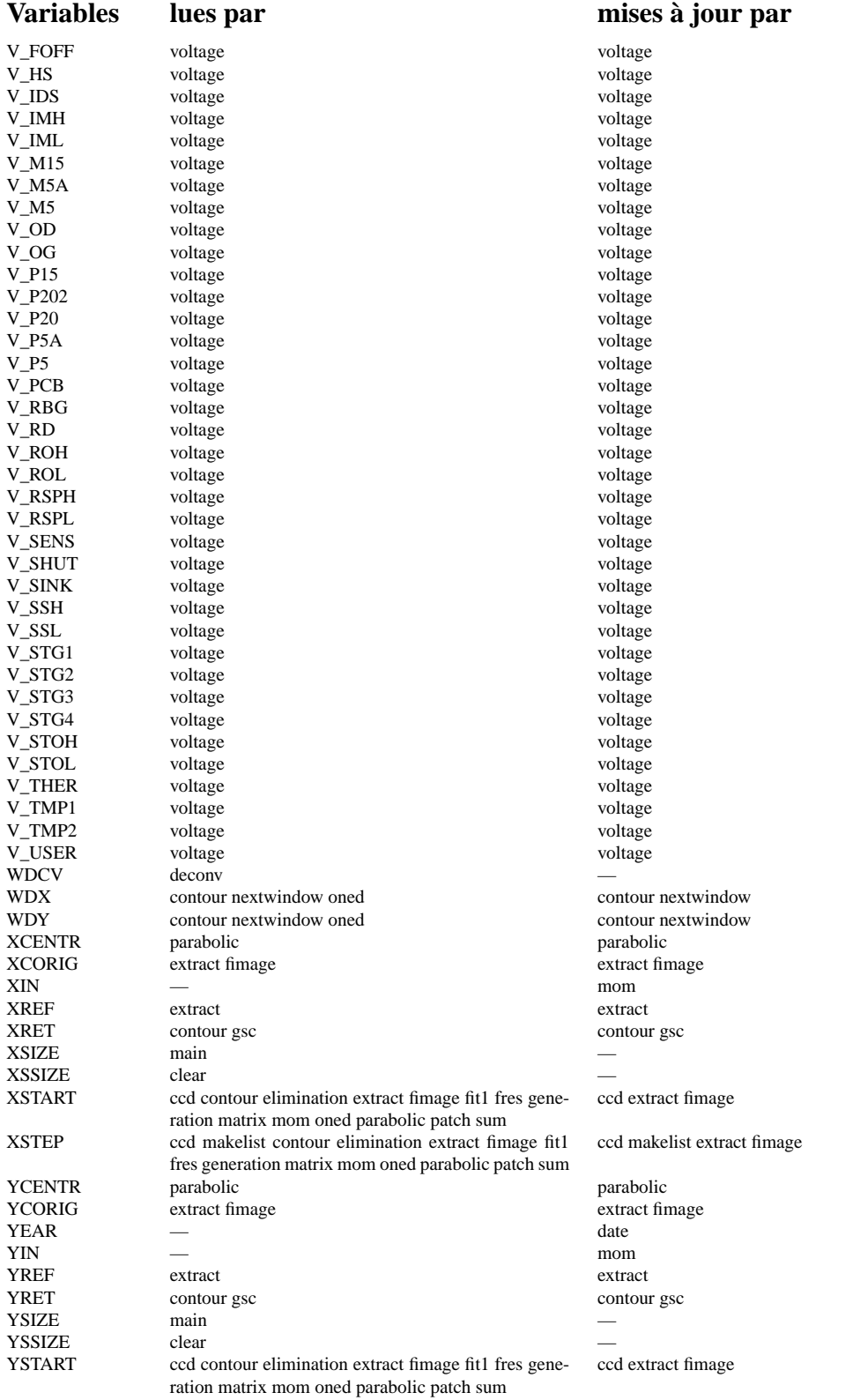

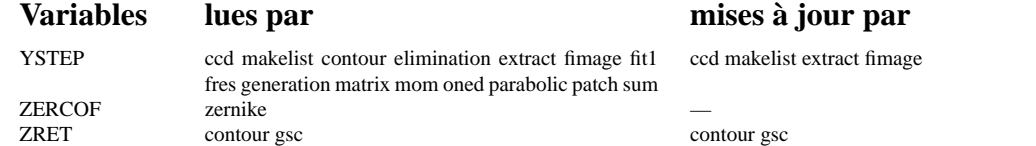

**Chapitre 4**

# **QUICKREF**

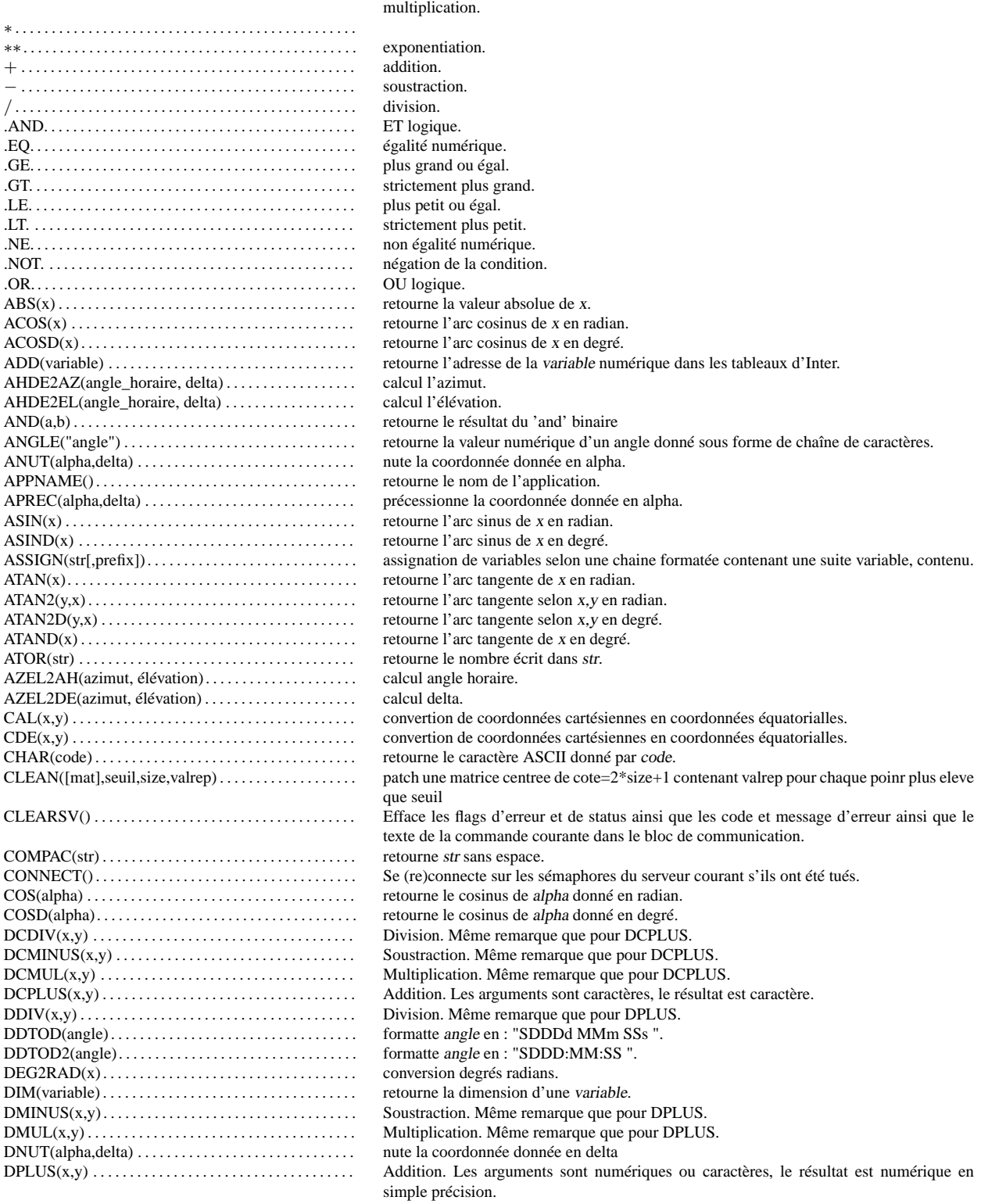

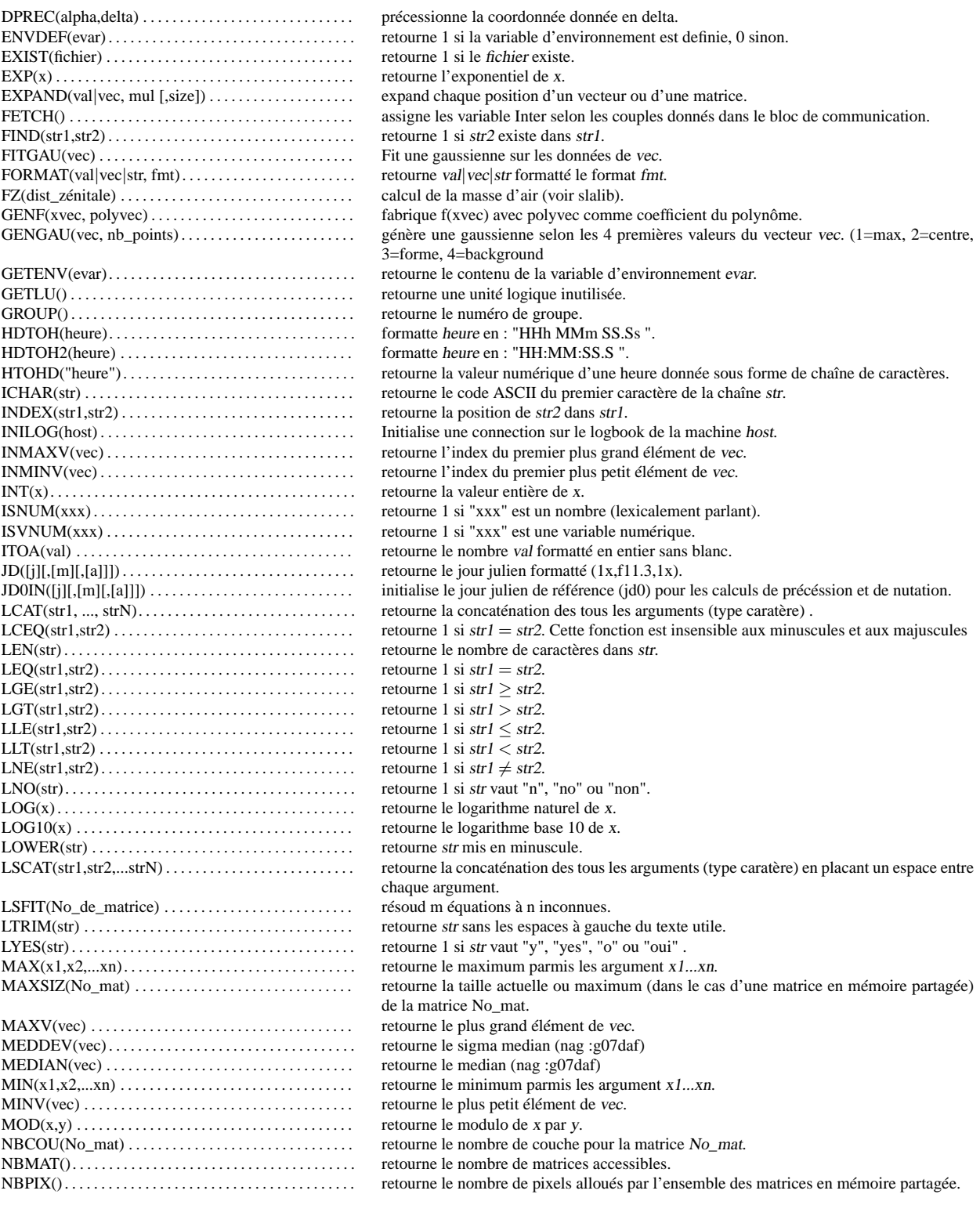

# CHAPITRE 4. QUICKREF 37

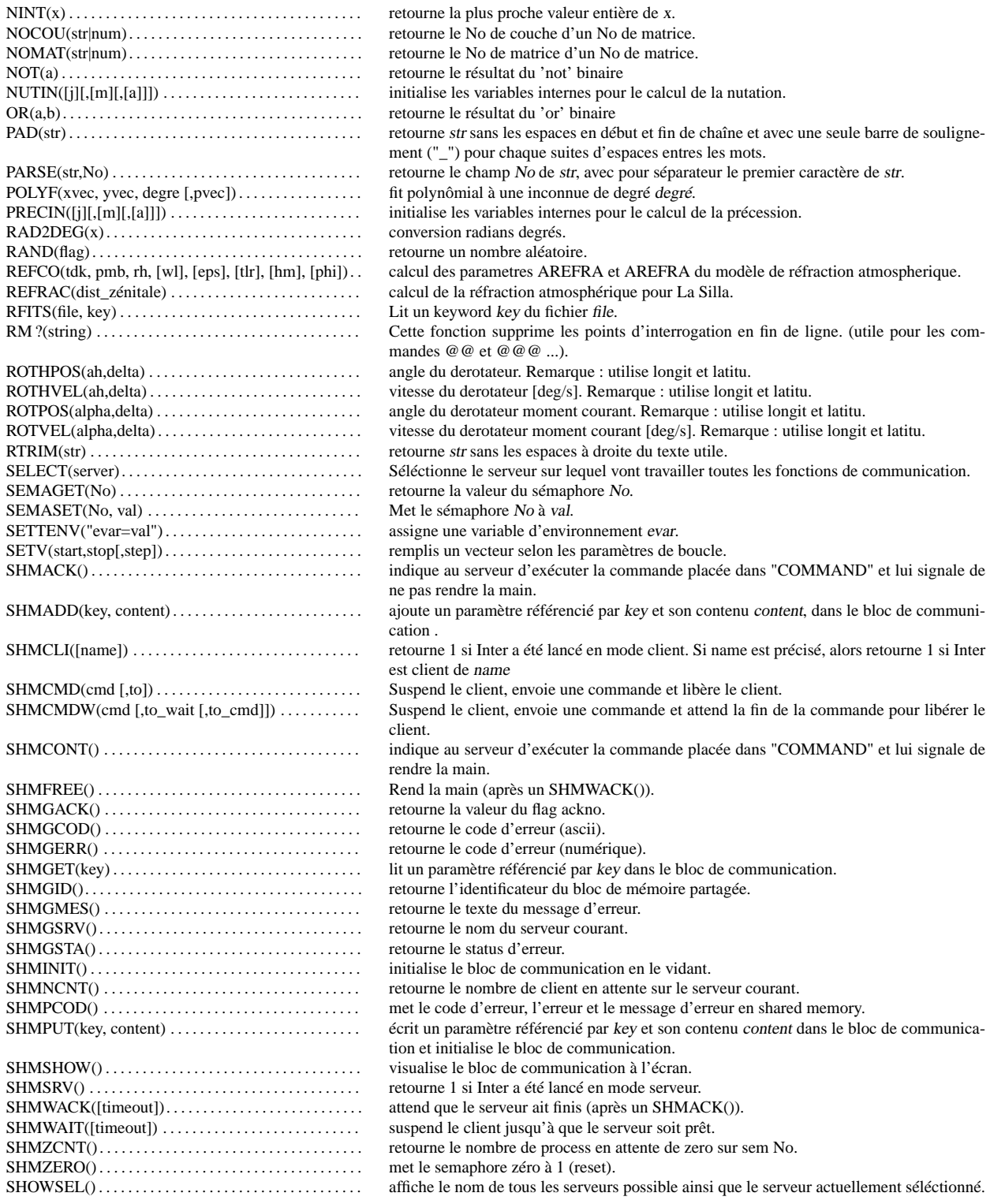

# CHAPITRE 4. QUICKREF 38

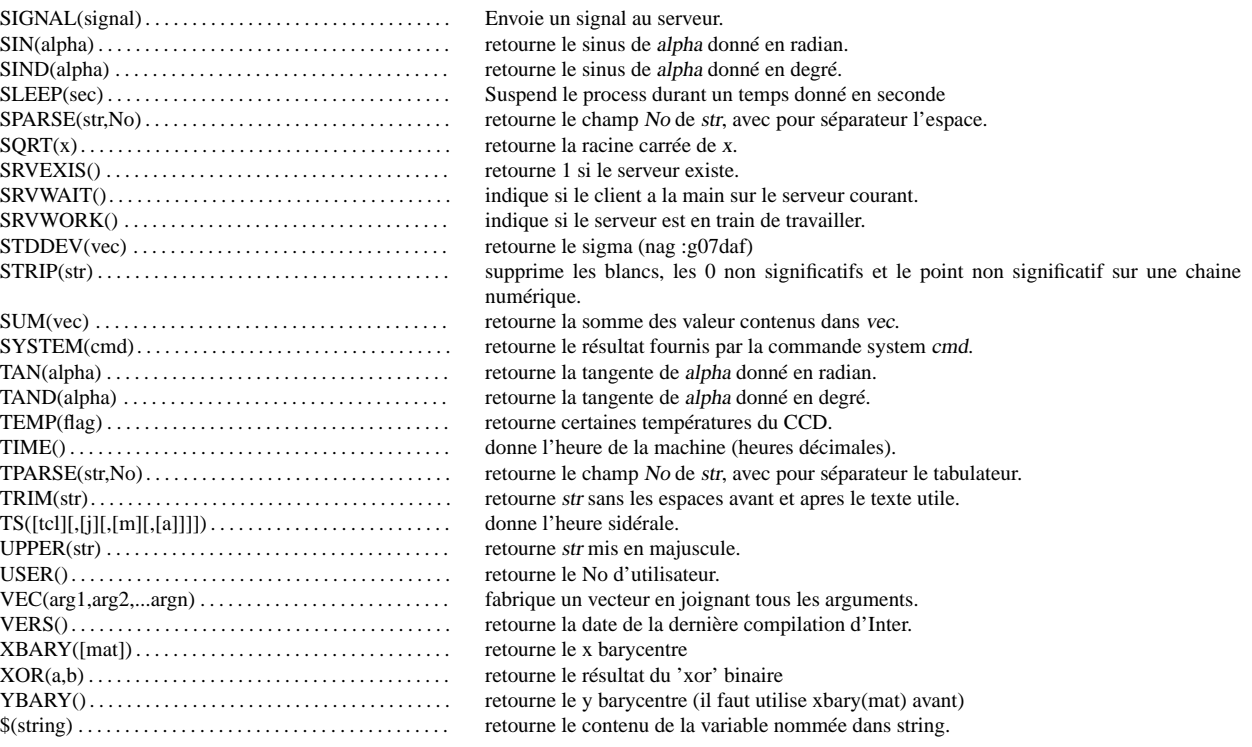